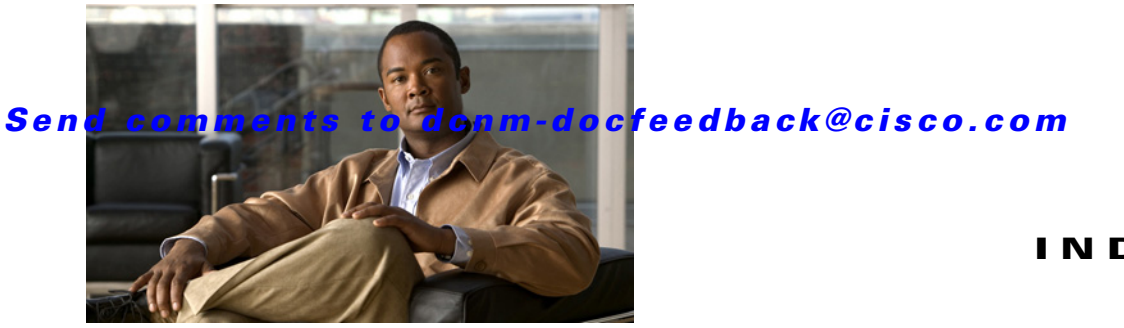

### **INDEX**

### **Symbols**

\* (asterisk) autolearned entries **9-7** port security wildcard **9-5** port security wildcards **9-5**

### **Numerics**

3DES encryption IKE **7-6**

IPsec **7-6**

### **A**

#### AAA

```
configuring accounting services 4-14 to ??
    default settings 4-16
    description 4-1
    distributing with CFS (procedure) 4-29
    enabling server distribution 4-27
    local services 4-14
    remote services 4-4
    setting authentication 4-14
    starting a distribution session 4-13
AAA servers
    groups 4-4
    monitoring 4-5
    remote authentication 4-15
Access Control Lists. See IPv4-ACLs; IPv6-ACLs
accounting
    configuring services 4-14 to ??
Advanced Encrypted Standard encryption. See AES encryption
```
AES encryption IKE **7-6** IPsec **7-6** AES-XCBC-MAC IPsec **7-6** authentication fabric security **8-1** guidelines **4-15** local **4-3** remote **4-3, 4-15** user IDs **4-3** authentication, authorization, and accounting. See AAA authorization rule placement order **3-10**

# **C**

#### CAs

authenticating **6-9** certificate download example **6-17** configuring **6-6 to 6-15** creating a trust point **6-8** default settings **6-6** deleting digital certificates **6-14** enrollment using cut-and-paste **6-4** example configuration **?? to 6-20** identity **6-2** maintaining **6-12** maximum limits **6-5** monitoring **6-12** multiple **6-4** multiple trust points **6-3** peer certificates **6-5** purpose **6-2** certificate revocation lists. See CRLs Cisco Access Control Server. See Cisco ACS Cisco ACS configuring for RADIUS **4-30 to 4-34** configuring for TACACS+ **4-30 to 4-34**

```
cisco-av-pair
   specifying for SNMPv3 4-10
Cisco vendor ID
    description 4-9
common roles
   configuring 3-4
    deleting (procedure) 3-9
common users
    mapping CLI to SNMP 3-5
CRLs
   configuring 6-14
    configuring revocation checking methods 6-10
    description 6-5
    downloading example 6-19
    generation example 6-19
    importing example ?? to 6-20
crypto IPv4-ACLs
    any keyword 7-14
    configuration guidelines 7-19
    mirror images 7-13
crypto map entries
    global lifetime values 7-18
    setting SA lifetimes 7-28
crypto maps
   auto-peer option 7-16
    configuration guidelines 7-20
    configuring perfect forward secrecy 7-28
    entries for IPv4-ACLs 7-15
    perfect forward secrecy 7-17
    SA lifetime negotiations 7-16
    SAs between peers 7-16
crypto map sets
    applying to interfaces 7-17
```
### **D**

Data Encryption Standard encryption. See DES encryption DES encryption IKE **7-6**

```
IPsec 7-6
DH
    IKE 7-6
DHCHAP
    authentication modes 8-3
    compatibility with other SAN-OS features 8-3
    configuring 8-6 to ??
    default settings 8-6
    description 8-2
    enabling 8-3, 8-6
    group settings 8-4
    hash algorithms 8-4
    licensing 8-2
    passwords for local switches 8-4
    passwords for remote devices 8-5
    timeout values 8-5
    See also FC-SP
Diffie-Hellman Challenge Handshake Authentication Protocol. See DHCHAP
Diffie-Hellman protocol. See DH
digital certificates
    configuration example 6-16 to 6-17
    configuring 6-6 to 6-15
    default settings 6-6
    deleting from CAs 6-14
    exporting 6-5, 6-13
    generating requests for identity certificates 6-10
    importing 6-5, 6-13
    installing identity certificates 6-11
    IPsec 7-7 to 7-9
    maintaining 6-12
    maximum limits 6-5
    monitoring 6-12
    peers 6-5
    purpose 6-2
    requesting identity certificate example 6-18
    revocation example 6-19
    SSH support 3-6
digital signature algorithm. See DSA key pairs
DSA key-pairs
```

```
generating 3-14
dsa key pairs
    generating 3-14
```
## **E**

```
EFMD
   fabric binding 10-1
E ports
   fabric binding checking 10-2
Exchange Fabric Membership Data. See EFMD 10-1
```
# **F**

```
fabric binding
    checking for Ex ports 10-2
    compatibility with DHCHAP 8-3
    default settings 10-3
    description ?? to 10-2
    EFMD 10-1
    enforcement 10-2
    port security comparison 10-1
fabric security
    authentication 8-1
    default settings 8-6
FCIP
    compatibility with DHCHAP 8-3
FC-SP
    authentication 8-1
    enabling 8-6
    enabling on ISLs 8-5
    See also DHCHAP
Federal Information Processing Standards. See FIPS
Fibre Channel interfaces
    default settings 3-7, 4-16, 6-6, 7-21, 8-6, 9-9, 10-3
Fibre Channel Security Protocol. See FC-SP
FIPS
```
# **G**

global keys assigning for RADIUS **4-8**

# **H**

high availability compatibility with DHCHAP **8-3** host names configuring for digital certificates **6-7**

### **I**

ICMP packets type value **5-4** IDs Cisco vendor ID **4-9** IKE algorithms for authentication **7-6** default settings **6-6, 7-21** description **7-4** initializing **7-9** refreshing SAs **7-26** terminology **7-5** transforms for encryption **7-6** viewing configuration (procedure) **7-23** IKE domains clearing **7-25** description **7-10** IKE initiators configuring version **7-25** IKE peers configuring keepalive times **7-24** IKE policies configuring negotiation parameters **7-24** negotiation **7-10** IKE tunnels clearing **7-25**

```
description 7-10
interfaces
    default settings 3-7, 4-16, 6-6, 7-21, 8-6, 9-9, 10-3
Internet Key Exchange. See IKE
IP domain names
    configuring for digital certificates 6-7
IP filters
    contents 5-2
    restricting IP traffic 5-1, 5-2
    using IP-ACL Wizard (procedure) 5-6
IPsec
    algorithms for authentication 7-6
    crypto IPv4-ACLs 7-12 to 7-26
    default settings 7-21
    digital certificate support 7-7 to 7-9
    enabling with FCIP Wizard (procedure) 7-21
    fabric setup requirements 7-4
    global lifetime values 7-18
    hardware compatibility 7-4
    licensing requirements 7-18
    maintenance 7-18
    RFC implementations 7-1
    terminology 7-5
    transform sets 7-14
    transforms for encryption 7-6
    unsupported features 7-4
    viewing configuration (procedure) 7-23
IP security. See IPsec
IPv4-ACLs
    adding entries 5-7
    applying to interfaces 5-9, 5-10
    configuration guidelines 5-5
    creating complex IPv4-ACLs (procedure) 5-7
    creating with IP-ACL Wizard (procedure) 5-6
    crypto 7-12 to 7-26
    crypto map entries 7-15
    example configuration 5-11
    reading dump logs 5-9
    removing entries 5-8
```
# **L**

logins SSH **4-5** Telnet **4-5**

### **M**

management interfaces default settings **3-7, 4-16, 6-6, 7-21, 8-6, 9-9, 10-3** MD5 authentication IKE **7-7** IPsec **7-6** Message Authentication Code using AES. See AES-XCBC-MAC Message Digest 5. See MD5 authentication mgmt0 interfaces default settings **3-7, 4-16, 6-6, 7-21, 8-6, 9-9, 10-3** Microsoft Challenge Handshake Authentication Protocol. See MSCHAP **MSCHAP** description **4-14**

### **N**

network administrators additional roles **4-4** permissions **4-4** network operators permissions **4-4**

# **O**

Online Certificate Status Protocol. See OCSP **OSCP** support **6-5**

### **P**

passwords

DHCHAP **8-4, 8-5** strong characteristics **3-6** PKI enrollment support **6-4** PortChannels compatibility with DHCHAP **8-3** port security activating **9-13** activation **9-3** activation rejection **9-3** auto-learning **9-2** cleaning up databases **9-20** compatibility with DHCHAP **8-3** configuring CFS distribution **?? to 9-7** copying databases **9-19** database interactions **9-7** database merge guidelines **9-9** data scenarios **9-8** deactivating **9-13** default settings **9-9** deleting databases **9-20** deleting entries from database (procedure) **9-17** disabling **9-13** displaying settings (procedure) **9-21** displaying statistics (procedure) **9-21** enabling **9-13** enforcement mechanisms **9-2** fabric binding comparison **10-1** forcing activation **9-14** manual configuration guidelines **9-11** WWN identification **9-5** port security auto-learning description **9-2** device authorization **9-4** disabling **9-16** distributing configuration **9-6** enabling **9-3** guidelines for configuring with CFS **9-10** guidelines for configuring without CFS **9-10**

port security databases cleaning up **9-20** copying **9-19** copying active to config (procedure) **9-15** deleting **9-20** interactions **9-7** manual configuration guidelines **9-11** merge guidelines **9-9** reactivating **9-14** scenarios **9-8** preshared keys RADIUS **4-8** TACACS+ **4-11** Public Key Infrastructure. See PKI

**R** RADIUS AAA protocols **4-1** CFS merge guidelines **4-15** clearing configuration distribution sessions **4-29** configuring Cisco ACS **4-30 to 4-34** configuring test idle timer **4-8** configuring test user name **4-8** default settings **4-16** description **4-16** discarding configuration distribution changes **4-28** enabling configuration distribution **4-27** setting preshared keys **4-8** specifying time-out **4-19** starting a distribution session **4-13** role databases disabling distribution **3-11** enabling distribution **3-11** viewing with Fabric Manager **3-17** roles configuring rules **3-2** default permissions **4-4** default setting **3-8**

```
deleting (procedure) 3-9
    distributing configurations ?? to 3-18
    user profiles 4-4
    See also command roles
RSA key-pairs
    deleting 6-15
    description 6-3
    exporting 6-5, 6-13
    generating 6-7
    importing 6-5, 6-13
    multiple 6-4
rsa key pairs
    generating 3-14
rules
    configuring 3-2
```
## **S**

```
SAs
    establishing between IPsec peers 7-16
    lifetime negotiations 7-16
    refreshing 7-26
    setting lifetime 7-28
Secure Hash Algorithm. See SHA-1
security
    accounting 4-4
    managing on the switch 4-1
security associations. See SAs
security control
    local 4-2
    remote 4-2, 4-17
    remote AAA servers 4-16
SHA-1
    IKE 7-7
    IPsec 7-6
SNMP
    creating roles 3-4
    mapping CLI operations 3-5
    security features 4-3
```

```
SNMPv3
    specifying cisco-av-pair 4-10
SSH
    default service 3-14
    description 3-6
    digital certificate authentication 3-6
    enabling 3-16
    generating server key-pairs 3-14
    logins 4-5
    overwriting server key-pairs 3-15
SSH key pairs
    overwriting 3-15
switch security
    default settings 3-7, 4-16
```
# **T**

TACACS+ AAA protocols **4-1** CFS merge guidelines **4-15** clearing configuration distribution sessions **4-29** configuring Cisco ACS **4-30 to 4-34** default settings **4-16** description **4-11** discarding configuration distribution changes **4-28** displaying server statistics **4-35** enabling configuration distribution **4-27** global keys **4-11** setting default server encryption **4-24** setting default server timeout **4-24** setting preshared key **4-11** specifying server at login **4-13** starting a distribution session **4-13** validating **4-12** TCP ports IPv4-ACLs **5-3** Telnet enabling **3-16** logins **4-5**

TE ports fabric binding checking **10-2** transform sets description **7-14** Triple DES. See 3DEC encryption trust points creating **6-8** description **6-2** multiple **6-3** saving configuration across reboots **6-12** TrustSec FC Link Encryption **11-1** enabling **11-3** ESP Settings **11-4** ESP Wizard **11-5** Security Association Parameters **11-3** Security Associations **11-3** Supported Modules **11-1** Terminology **11-2**

## **U**

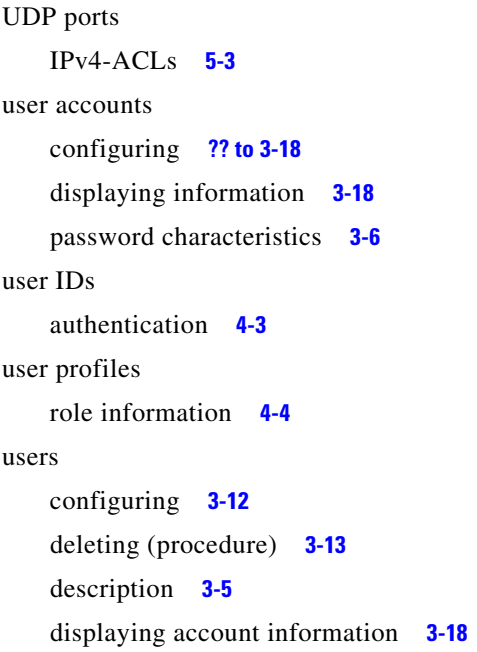

# **V**

vendor-specific attributes. See VSAs VSAN policies default roles **3-8** VSANs compatibility with DHCHAP **8-3** IP routing **5-1, 5-2** Rules and features **3-2** VSAs communicating attributes **4-9** protocol options **4-9**

## **W**

#### WWNs

port security **9-5**